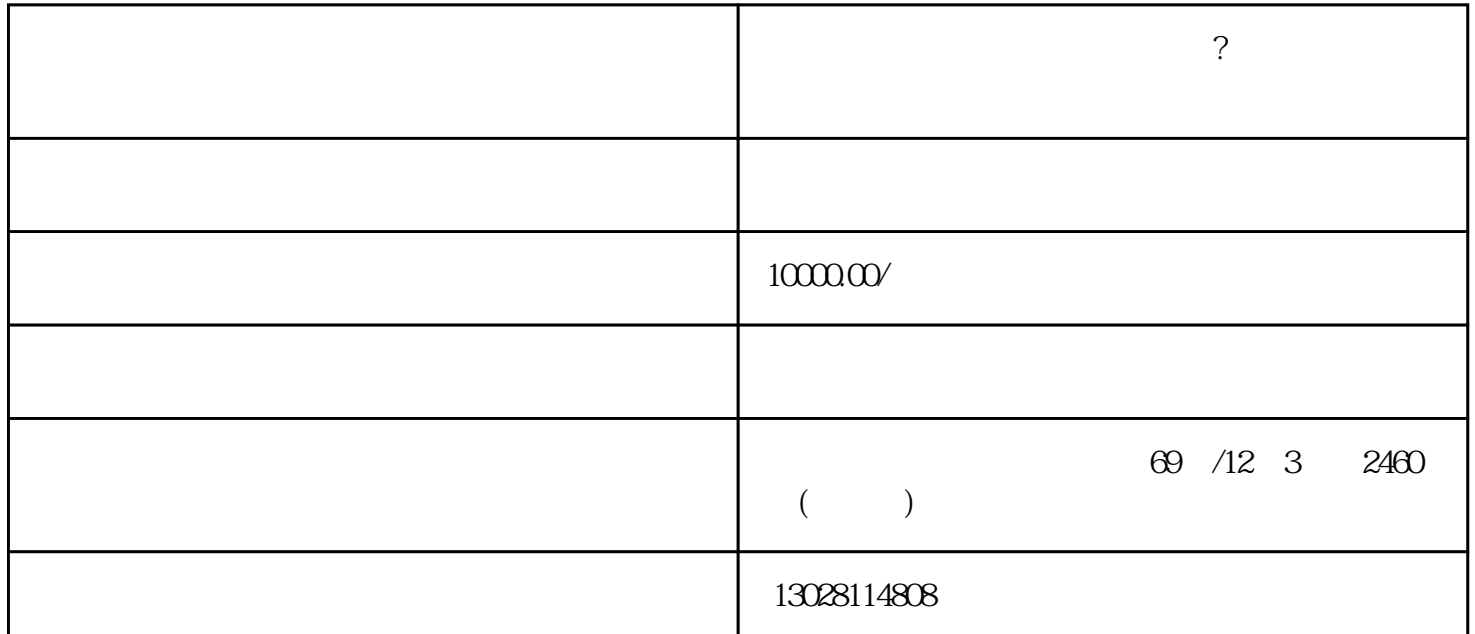

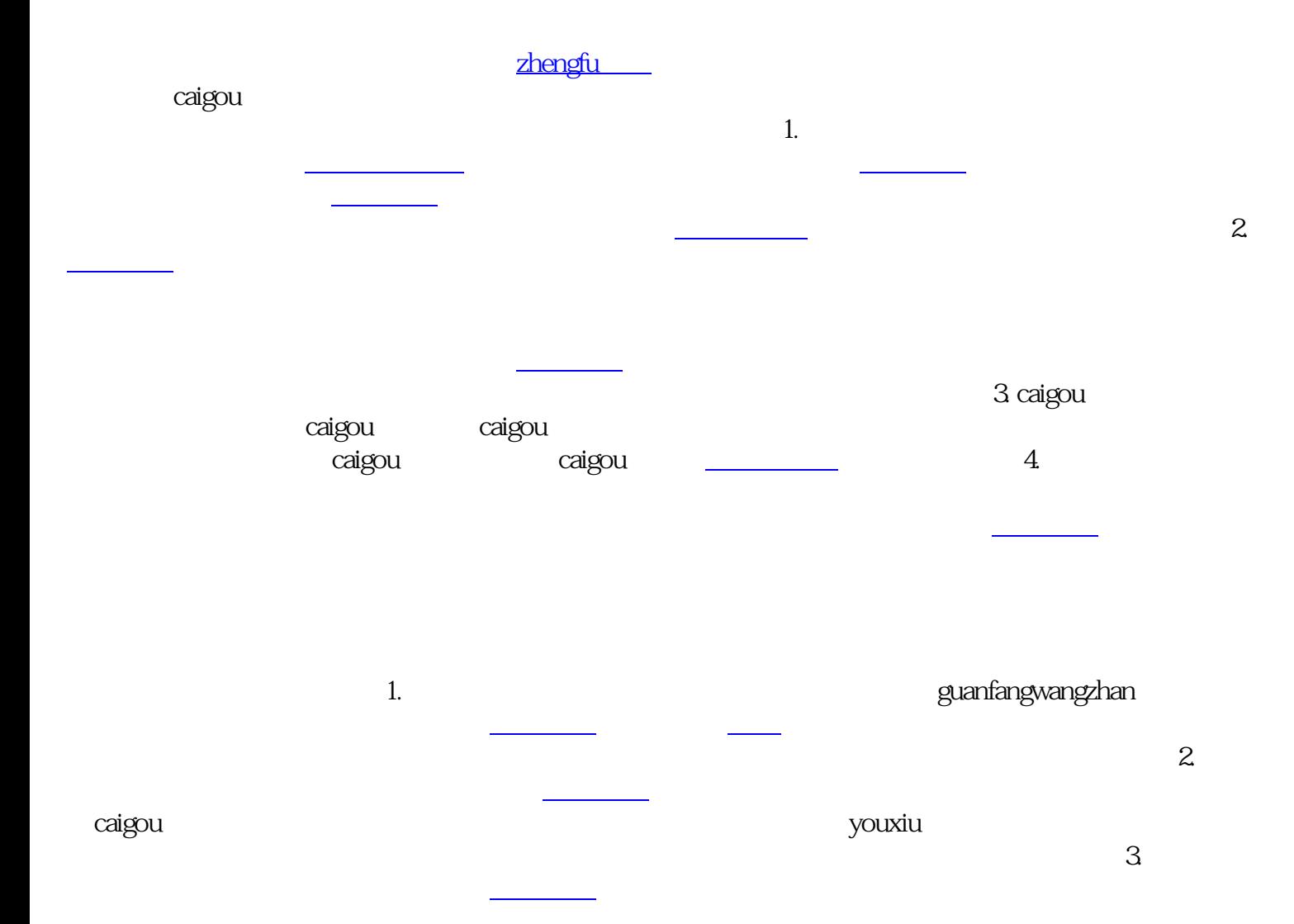

zhengfu caigou

caigou